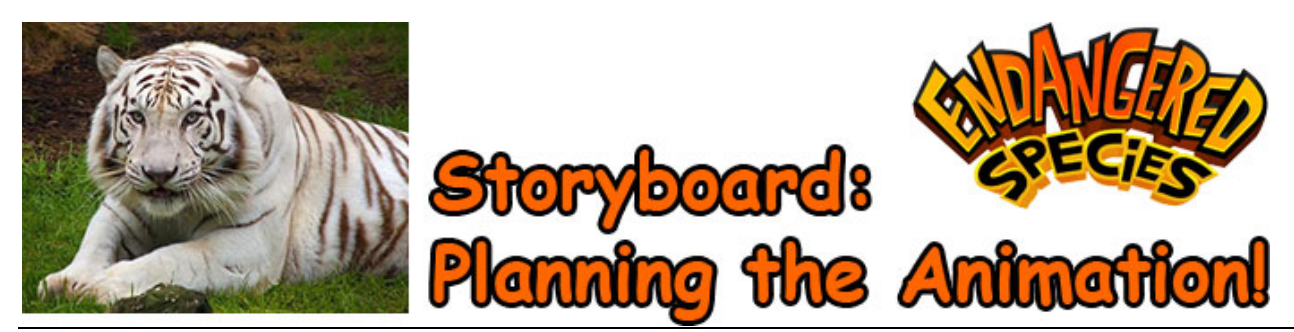

## Helpful Hints For Creating The Storyboard For Your Animation.

When I finished writing the script for my animation, I expected to create at least six different scenes which meant I was going to have to draw 6 different backdrops. Why? Because when I read my script, it was obvious that I was touching upon six different topics. Below is how I envisioned each scenes, matched to my script, would look.

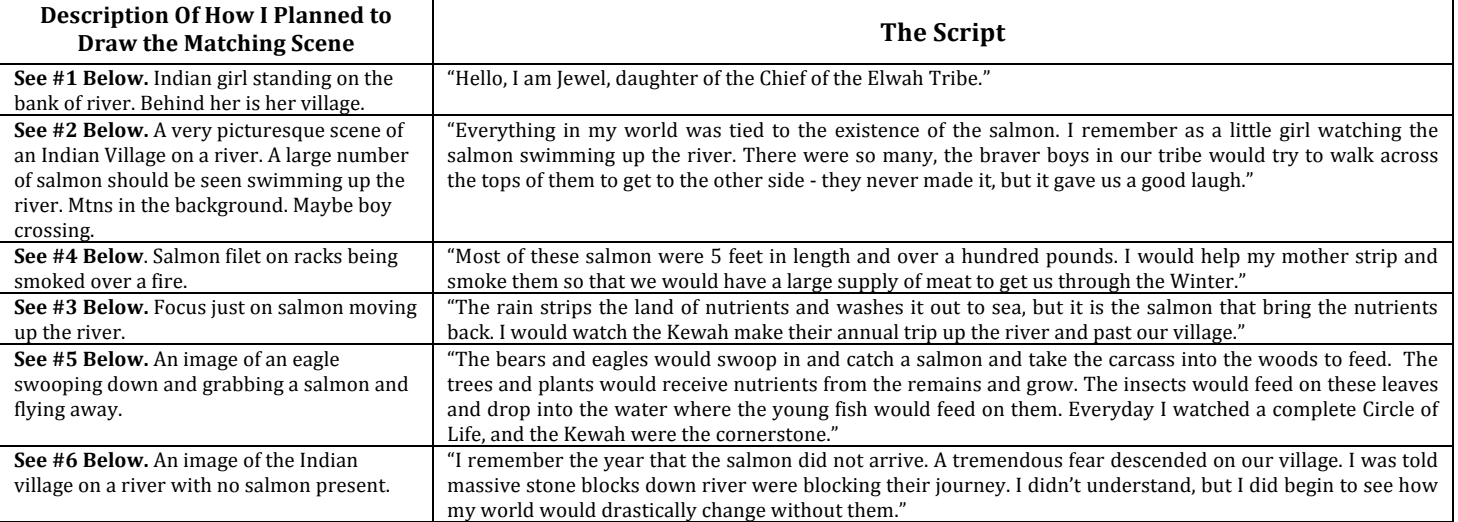

I knew that it was going to take a tremendous amount of work to draw six backdrops. As I started Step #4, the step you are about to start, I realized that there was a lot of overlap between the scenes. Take a look:

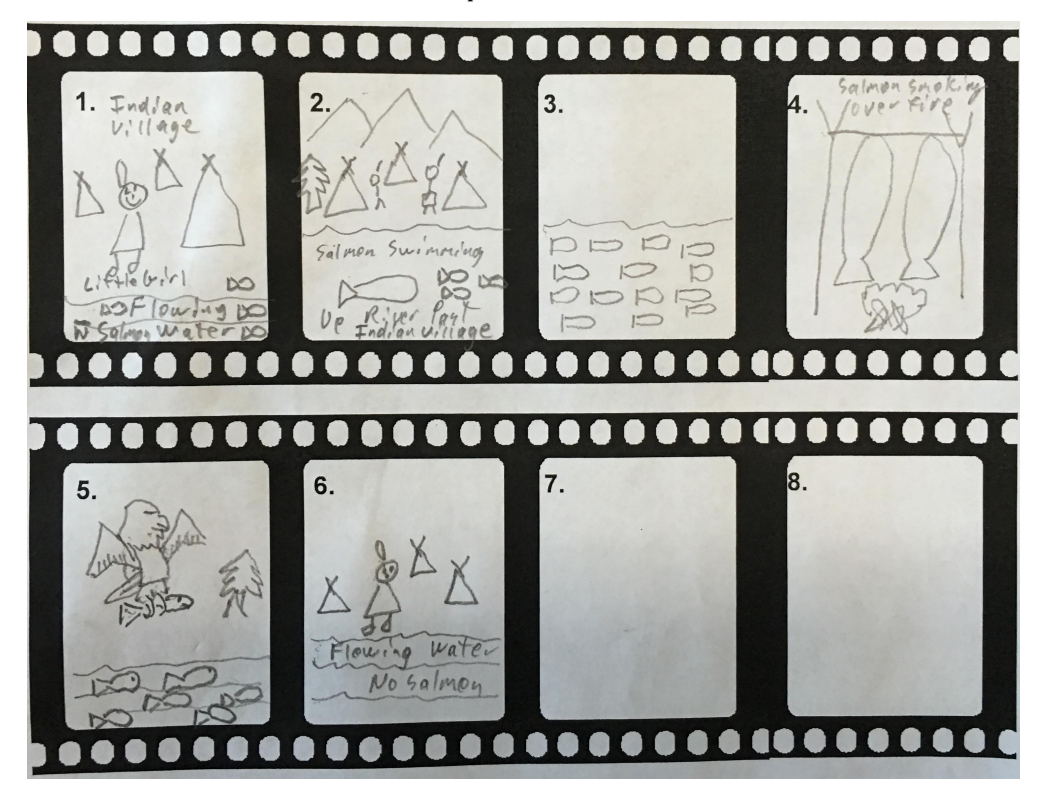

My new plan: Draw just one backdrop and draw a handful of independent images that would match everything I needed for all the scenes. Final Cut Pro, the video editor that we will be using allows you to zoom in or out on specific areas of your backdrop. Flash, the animation software, & Final Cut will allow you to have layers that contain all the other images. This allowed me to turn off the Indian girl but turn on the eagle in one scene, but turn on the girls and turn off the eagle in the next scene. What a huge time savings. Matter of fact, I drew only one salmon, but in Flash, I copy and pasted that image 20 times on 20 different layers - this made it look like a huge school of salmon were swimming up the river. Please take a look at how I tried to frame off different parts of the same image below to match the script I wrote. And again, all these different scenes are using the same backdrop.

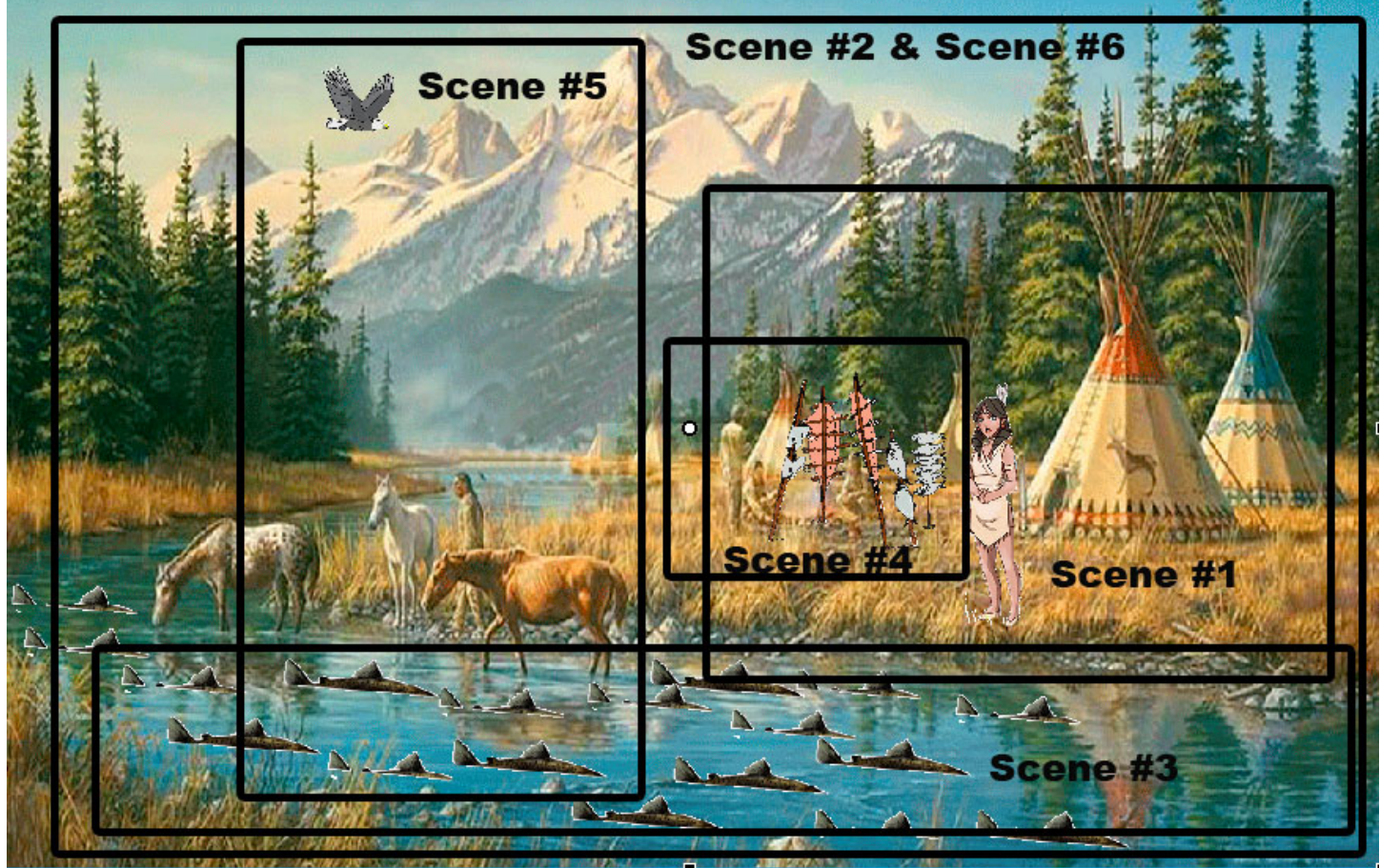

I drew the following images separate from the backdrop that I created. I could then insert each on their own layer in flash and turn that particular layer "on" or "off" depending upon what was being told in the script. Eg. In Scene#2 I have salmon swimming upstream, but in Scene #6, I will turn off the layer and there won't be any salmon visible.

Remember, your storyboard will change over time as you think up different and better ways to create your animation. All you have to do is ask me for your storyboard and erase the old and add the new.

So, dream big and have fun. It is time to create your Storyboard!